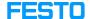

## LVProSim: restart I/O program stuck, no unit seen

05/04/2024 16:31:32

**FAQ Article Print** 

| Category: | LabVolt Series | Votes:       | 0                     |
|-----------|----------------|--------------|-----------------------|
| State:    | public (all)   | Result:      | 0.00 %                |
| Language: | en             | Last update: | 12:09:42 - 05/02/2023 |

## Keywords

9065 LVProSim restart I/O

## Problem (public)

What should one do if LVProsim is repeatedly restarting (LVProsim 3.25.00 and 3.25.01)?

When selecting Simulator, the following window appears:

When Selecting USB-IO, the application in use is prompted to restart LVProSim. You are then brought back to select the Input Source and the process keeps repeating. It will not open a USB connection window. Different web browsers have been tried out and the Pop-up Blocker has been disabled as well.

## Solution (public)

| Please download the attached .zip archive and unzip/open it. |  |  |  |
|--------------------------------------------------------------|--|--|--|
| Follow the following steps to fix the issue:                 |  |  |  |
|                                                              |  |  |  |
| Stop LVProSim in IIS;                                        |  |  |  |
|                                                              |  |  |  |
| Replace the "js" file (included in the .zip archive);        |  |  |  |
|                                                              |  |  |  |
| Start LVProSim in IIS;                                       |  |  |  |
|                                                              |  |  |  |
| Clear the browser cache:                                     |  |  |  |
|                                                              |  |  |  |
| If using Microsoft Edge, follow step 4_1;                    |  |  |  |
|                                                              |  |  |  |
| If using Google Chrome, follow step 4_2;                     |  |  |  |
|                                                              |  |  |  |